# Concurrent programming: From theory to practice

#### **Concurrent Algorithms 2020**

Vasileios Trigonakis
Principal Member of Technical Staff
Oracle Labs, Zurich

Theoretical (design)

Practical (design)

Practical (implementation)

Theoretical (design)

Practical (design)

Practical (implementation)

- Impossibilities
- Upper/Lower bounds
- Techniques
- System models
- Correctness proofs

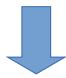

Design (pseudo-code)

# Theoretical (design)

Practical (design)

Practical (implementation)

- Impossibilities
- Upper/Lower bounds
- Techniques
- System models
- Correctness proofs

- System models
  - shared memory
  - message passing
- Finite memory
- Practicality issues
  - re-usable objects
- Performance

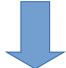

Design (pseudo-code)

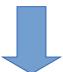

Design (pseudo-code, prototype)

# Theoretical (design)

- Impossibilities
- Upper/Lower bounds
- Techniques
- System models
- Correctness proofs

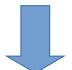

Design (pseudo-code)

# Practical (design)

- System models
  - shared memory
  - message passing
- Finite memory
- Practicality issues
  - re-usable objects
- Performance

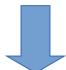

Design (pseudo-code, prototype)

# Practical (implementation)

- Hardware
- Which atomic ops
- Memory consistency
- Cache coherence
- Locality
- Performance
- Scalability

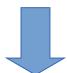

Implementation (code)

#### Outline

- CPU caches
- Cache coherence
- Placement of data
- Graph processing: Concurrent data structures

#### Outline

- CPU caches
- Cache coherence
- Placement of data
- Graph processing: Concurrent data structures

Core

- Core freq: 2GHz = 0.5 ns / instr
- Core → Disk = ~ms

Disk

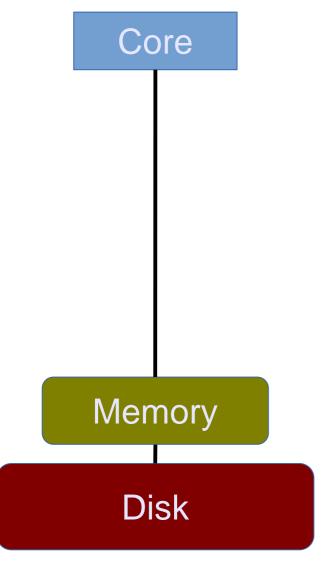

- Core freq: 2GHz = 0.5 ns / instr
- Core → Disk = ~ms
- Core → Memory = ~100ns

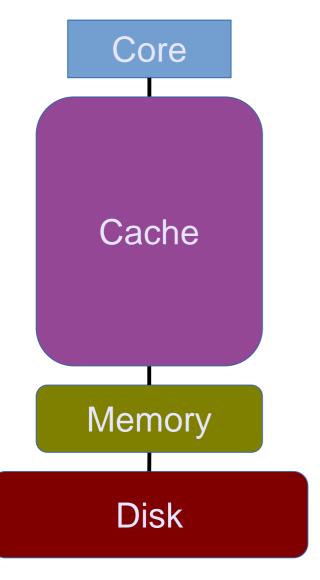

- Core freq: 2GHz = 0.5 ns / instr
- Core → Disk = ~ms
- Core → Memory = ~100ns
- Cache
  - Large = slow
  - Medium = medium
  - Small = fast

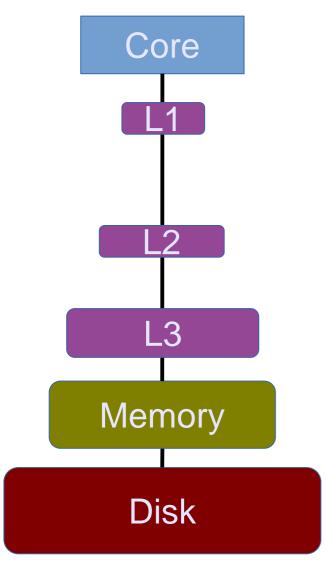

- Core freq: 2GHz = 0.5 ns / instr
- Core → Disk = ~ms
- Core → Memory = ~100ns
- Cache

- Core → 
$$L3 = \sim 20$$
ns

- Core 
$$\rightarrow$$
 L2 = ~7ns

- Core 
$$\rightarrow$$
 L1 = ~1ns

### Typical server configurations

#### Intel Xeon

14 cores @ 2.4GHz

L1: 32KB

L2: 256KB

L3: 40MB

Memory: 256GB

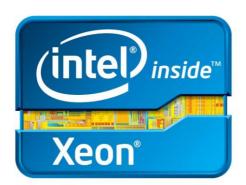

#### AMD Opteron

18 cores @ 2.4GHz

L1: 64KB

L2: 512KB

- L3: 20MB

Memory: 256GB

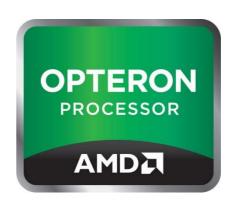

#### **Experiment**

Throughput of accessing some memory, depending on the memory size

#### Outline

- CPU caches
- Cache coherence
- Placement of data
- Graph processing: Concurrent data structures

## Until ~2004: single-cores

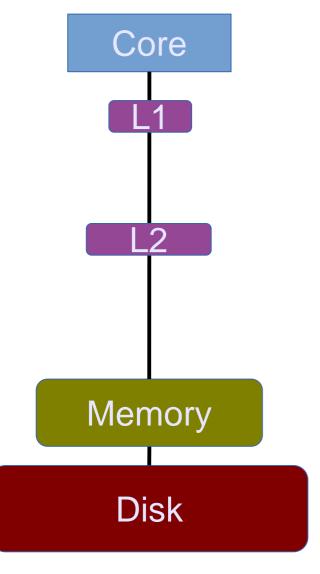

- Core freq: 3+GHz
- Core → Disk
- Core → Memory
- Cache
  - Core → L3
  - Core  $\rightarrow$  L2
  - Core  $\rightarrow$  L1

#### After ~2004: multi-cores

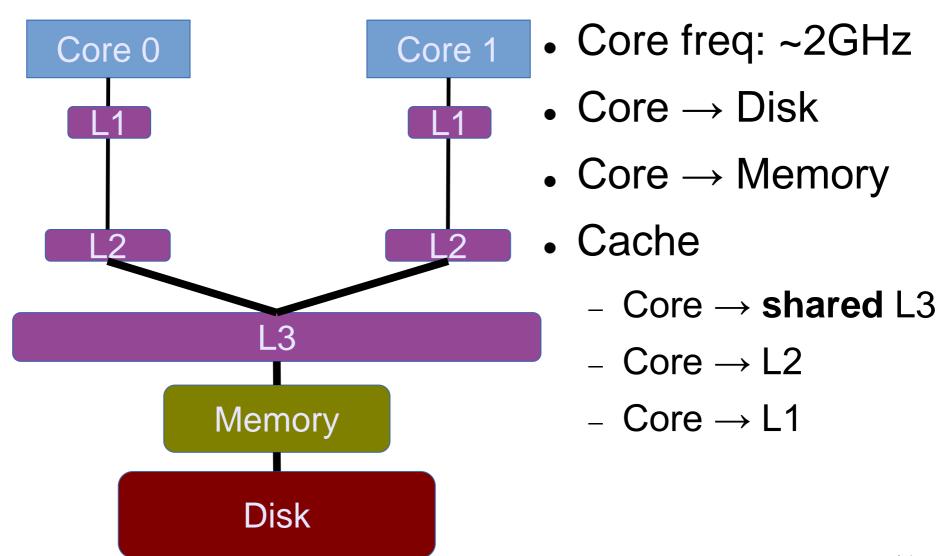

### Multi-cores with private caches

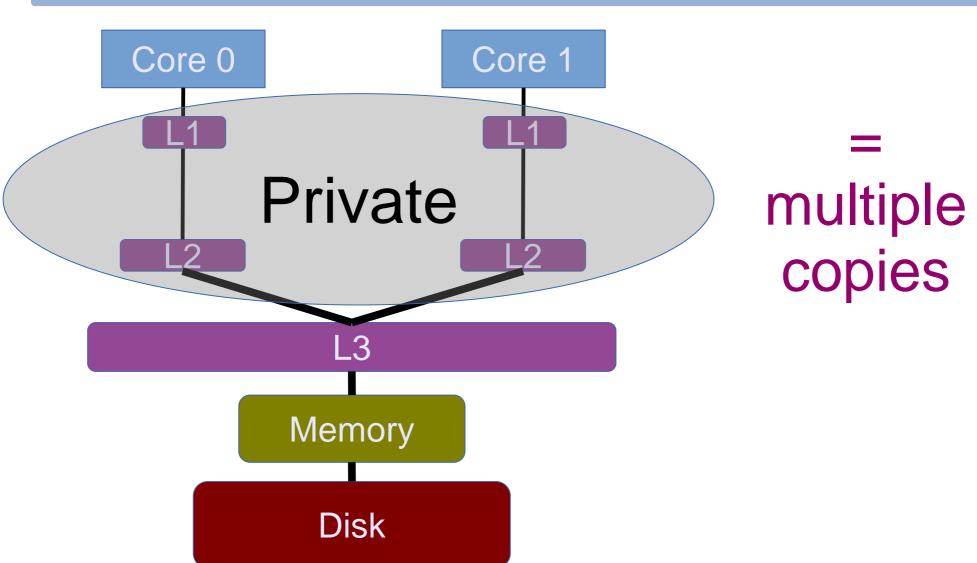

#### Cache coherence for consistency

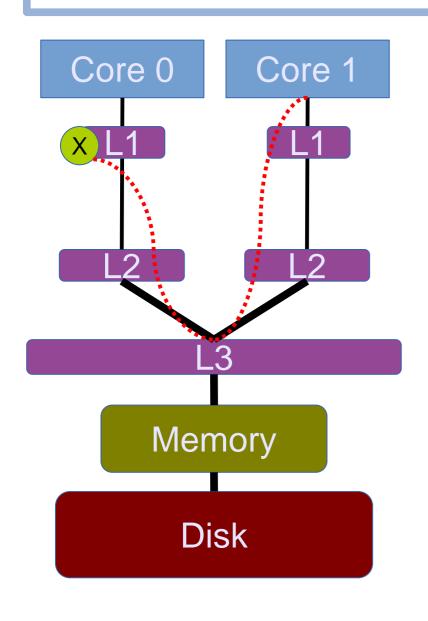

#### Core 0 has X and Core 1

- wants to write on X
- wants to read X
- did Core 0 write or read X?

### Cache coherence principles

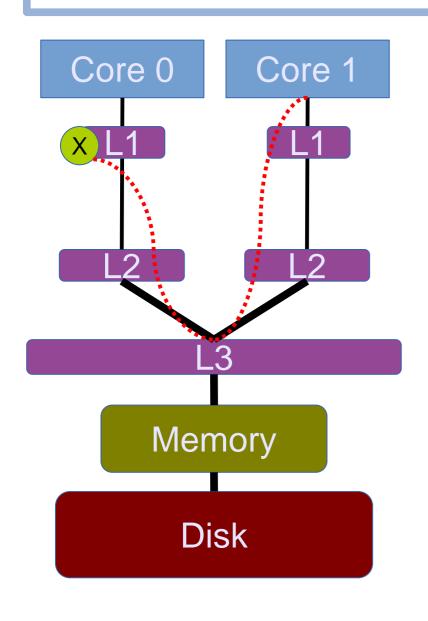

- To perform a write
  - invalidate all readers, or
  - previous writer
- To perform a read
  - find the latest copy

#### Cache coherence with MESI

- A state diagram
- State (per cache line)
  - Modified: the only dirty copy
  - Exclusive: the only clean copy
  - Shared: a clean copy
  - Invalid: useless data

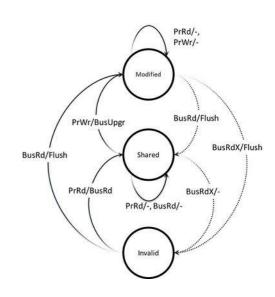

## The ultimate goal for scalability

- Possible states
  - Modified: the only dirty copy
  - Exclusive: the only clean copy
  - Shared: a clean copy
  - Invalid: useless data

Which state is our "favorite"?

### The ultimate goal for scalability

- Possible states
  - Modified: the only dirty copy
  - Exclusive: the only clean copy

# -Shared: a clean copy

Invalid: useless data

- = threads can keep the data close (L1 cache)
- = faster

# Experiment The effects of false sharing

#### Outline

- CPU caches
- Cache coherence
- Placement of data
- Graph processing: Concurrent data structures

# Uniformity vs. non-uniformity

Typical desktop machine

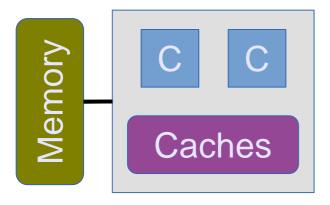

= Uniform

Typical server machine

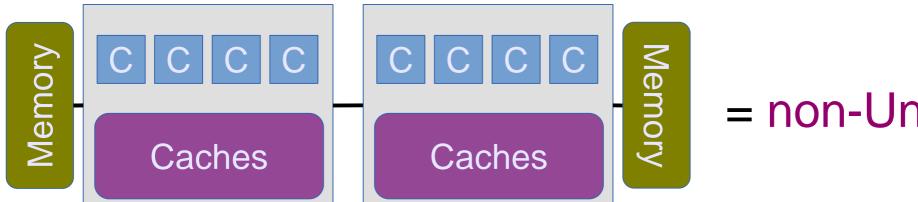

= non-Uniform

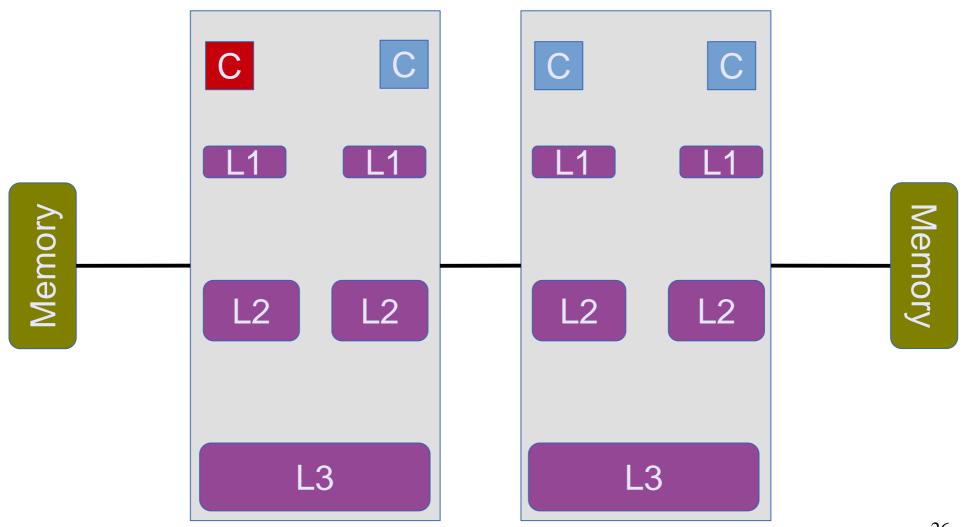

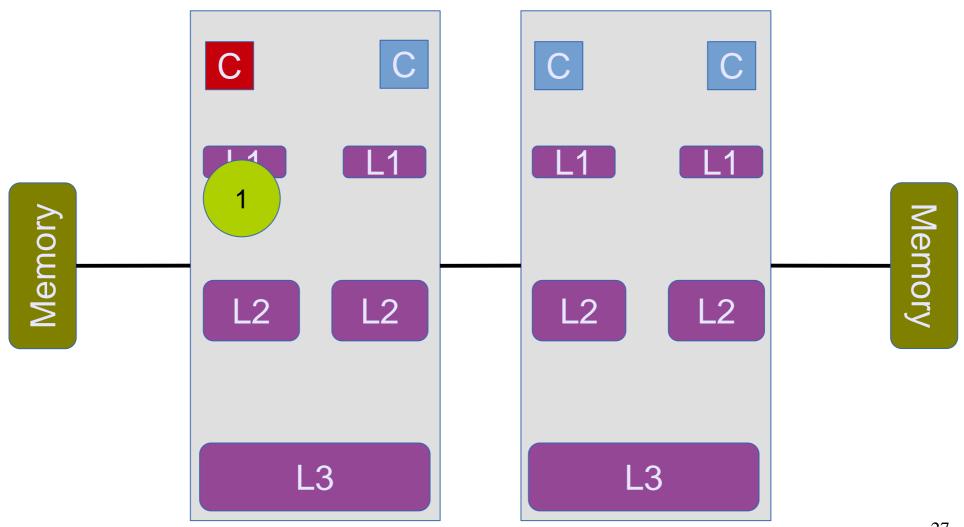

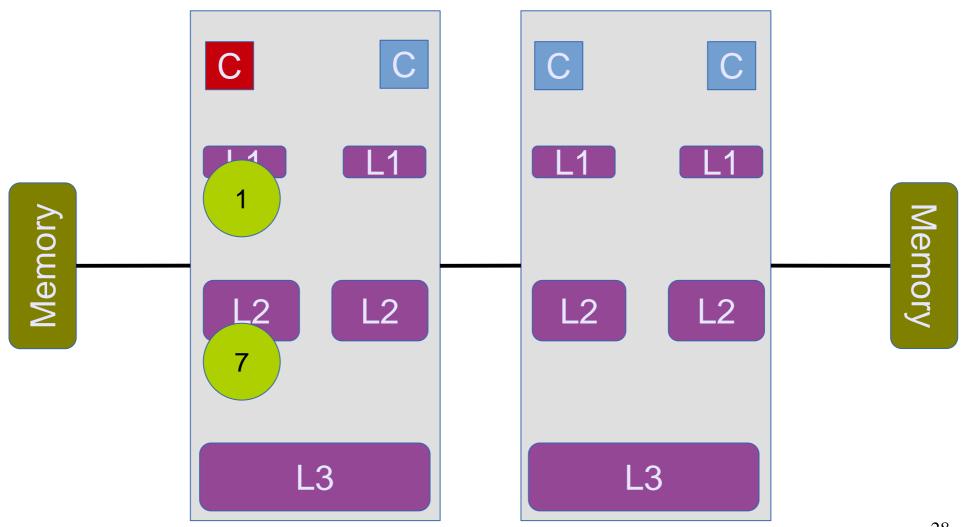

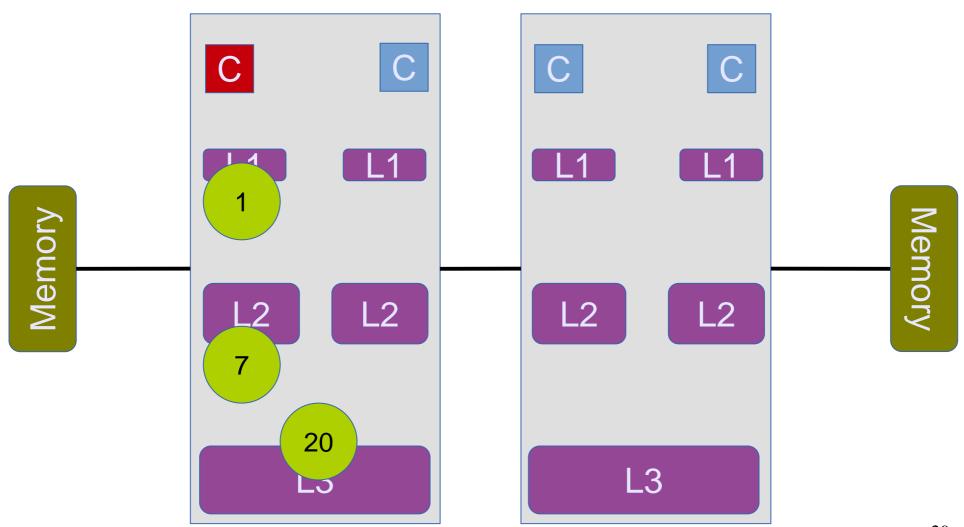

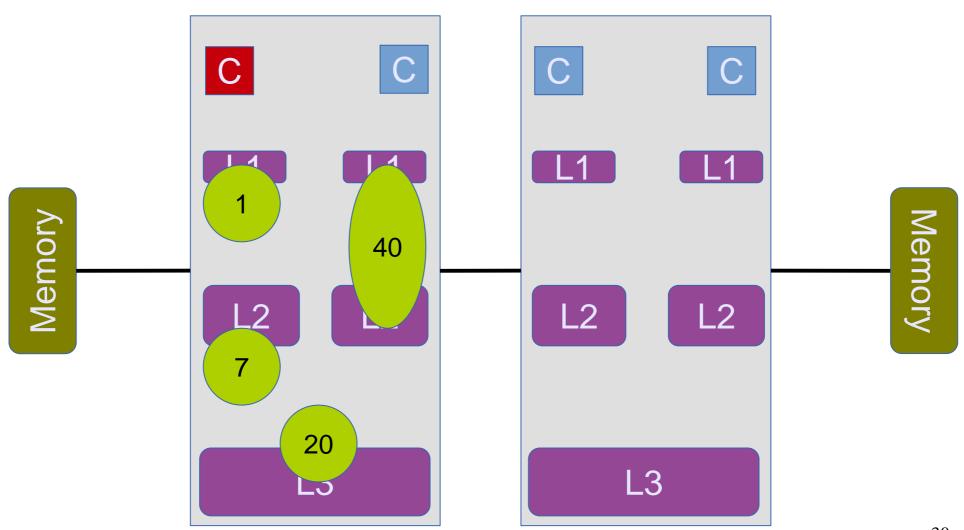

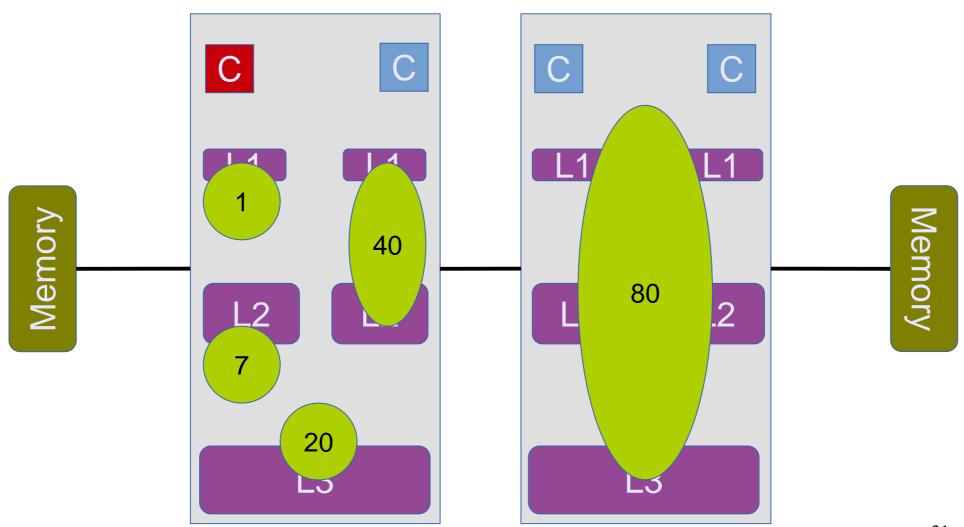

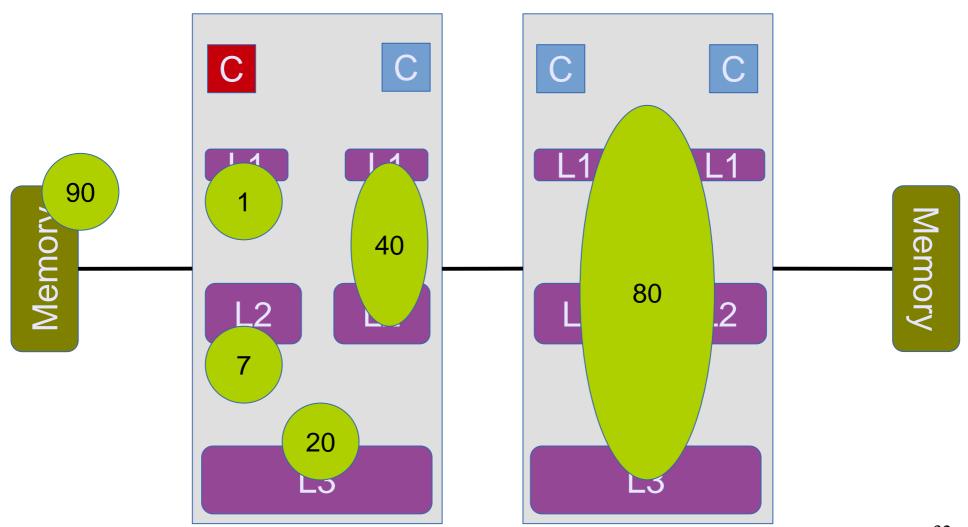

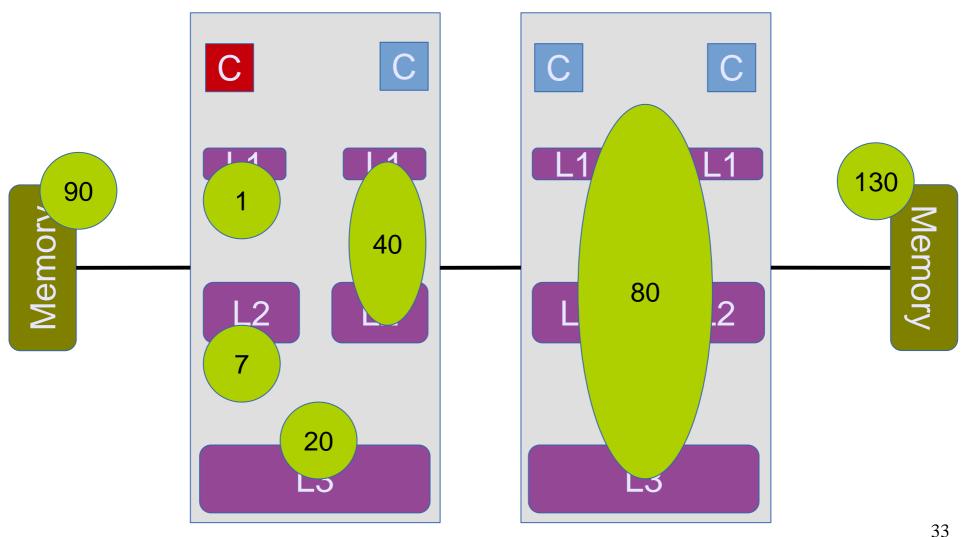

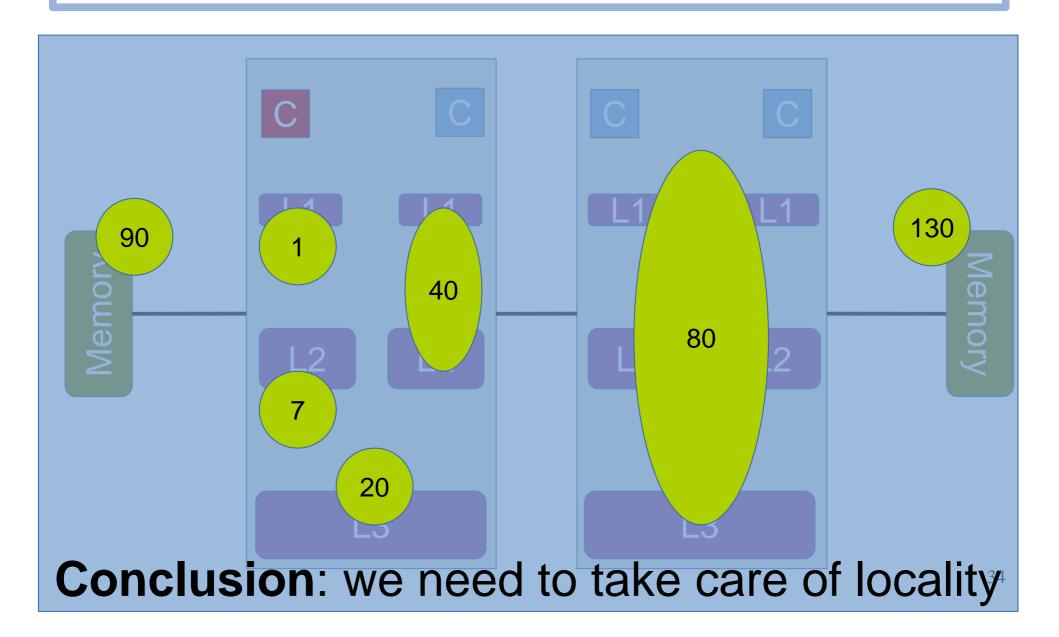

# Experiment The effects of locality

# Experiment The effects of locality

# Outline

- CPU caches
- Cache coherence
- Placement of data
- Graph processing: Concurrent data structures

# Graph processing

#### **Relational view**

| eldoe | ple |
|-------|-----|
| Pec   | Ta  |

| Name    | Likes        |
|---------|--------------|
| Vasilis | Breaking bad |
| Rachid  | Dexter       |
| Vasilis | Dexter       |

| S                | 4        |
|------------------|----------|
| Ď                | <u>Ф</u> |
| : <u> </u>       | Ω        |
| Φ                | .a       |
| $\check{\Omega}$ | H        |

| Name         | Similar      |
|--------------|--------------|
| Breaking bad | Dexter       |
| Dexter       | Breaking bad |
|              |              |

# Graph processing

#### **Relational view**

| People<br>Table |         | Name         | Likes  |
|-----------------|---------|--------------|--------|
|                 | Vasilis | Breaking bad |        |
|                 | Rachid  | Dexter       |        |
|                 | •       | Vasilis      | Dexter |

| (0  |          | Name         | Similar      |
|-----|----------|--------------|--------------|
| rie | ple      | Breaking bad | Dexter       |
| Se  | Ha<br>Ta | Dexter       | Breaking bad |
|     |          |              |              |

#### **Graph view**

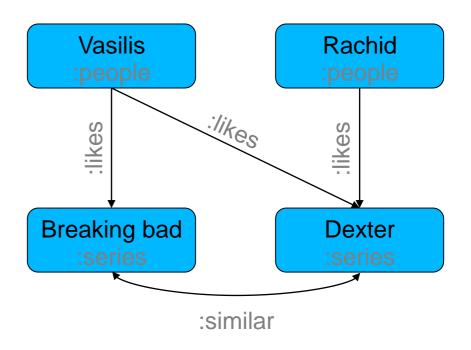

Graphs keep the connections among entities materialized

# Graph analytics

- Graphs have been studied in Math for centuries
  - Since Euler's "Seven Bridges of Königsberg", 1736
- Repeatedly traverse your graph and calculate math properties
- Classic graph problems
  - Graph isomorphism
  - Travelling salesman's problem
  - Max flow, min cut
  - ...
- More recent developments
  - Pagerank
  - Infomap

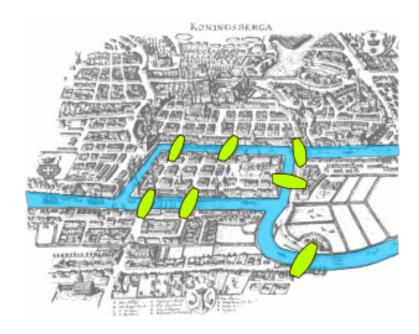

# Graph queries

- Graph pattern matching
  - Query graphs to find sub-graphs that match a pattern e.g., triangle counting
- Essentially: SQL for graphs

# Graph queries

- Graph pattern matching
  - Query graphs to find sub-graphs that match a pattern e.g., triangle counting
- Essentially: SQL for graphs
- Example: Friends of my friends

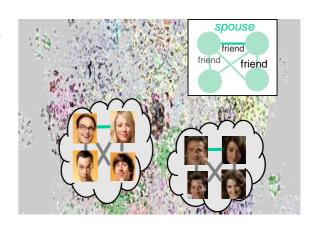

Graph processing frequently involves both analytics and queries

# Dissecting a graph processing system

with a focus on (concurrent) data structures

# Dissecting a graph processing system Preparing for a job interview

with a focus on (concurrent) data structures

# Architecture of a graph processing system

## **Graph**

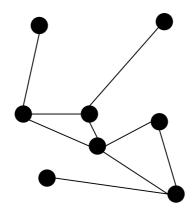

# Architecture of a graph processing system

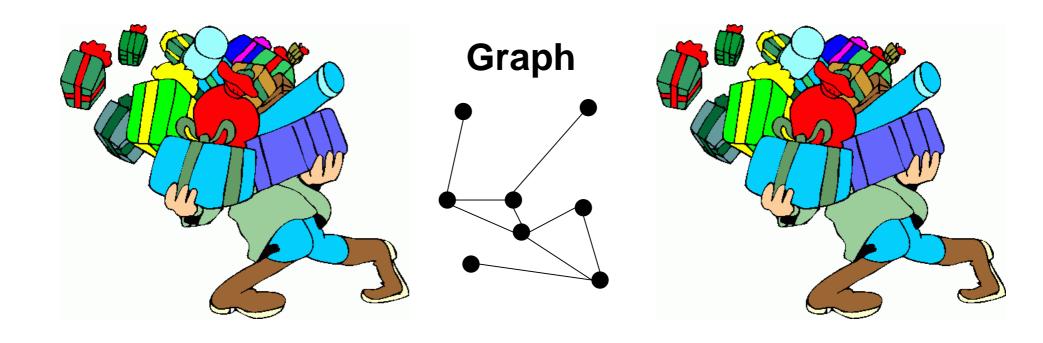

#### Tons of other data and metadata to store

#### tmp graph structure

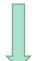

"Vasilis", "Breaking bad", :likes

"Rachid", "Dexter", :likes

"Vasilis", "Dexter", :likes

"Dexter", "Breaking bad", :similar

"Breaking bad", "Dexter", :similar

#### graph structure

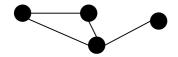

#### user-ids - internal ids

Vasilis  $\rightarrow 0$ Rachid  $\rightarrow 1$   $0 \rightarrow \text{Vasilis}$  $1 \rightarrow \text{Rachid}$ 

Breaking bad  $\rightarrow 2$ 

 $2 \rightarrow$  Breaking bad

Dexter  $\rightarrow$  3

 $3 \rightarrow Dexter$ 

#### labels

:likes, :people, :similar, ...

#### properties

"Vasilis", {people, male}, 33, Zurich

"Rachid", {people, male}, ??, Lausanne

#### lifetime management

#### Runtime

#### tmp graph structure

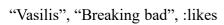

- "Rachid", "Dexter", :likes
- "Vasilis", "Dexter", :likes
- "Dexter", "Breaking bad", :similar
- "Breaking bad", "Dexter", :similar

#### graph structure

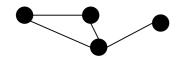

#### indices / / metadata

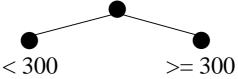

#### buffer management

1MB

1MB

1MB

1MB

#### user-ids - internal ids

#### Vasilis $\rightarrow 0$ Rachid $\rightarrow 1$

 $0 \rightarrow \text{Vasilis}$  $1 \rightarrow Rachid$ 

Breaking bad  $\rightarrow 2$ 

 $2 \rightarrow$  Breaking bad

Dexter  $\rightarrow$  3

 $3 \rightarrow \text{Dexter}$ 

#### labels

:likes, :people, :similar, ...

#### properties

"Vasilis", {people, male}, 33, Zurich "Rachid", {people, male}, ??, Lausanne

#### lifetime management

number of references: X

#### task / job scheduling

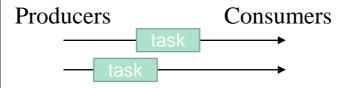

#### labels

:likes, :people, :similar, :male ...

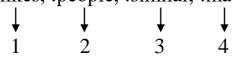

 $\{\text{people, male}\} \rightarrow \{2,4\}$ 

#### renaming

used

used

used

#### Runtime

# **Operations**

#### tmp graph structure

- "Vasilis", "Breaking bad", :likes "Rachid", "Dexter", :likes
- "Vasilis", "Dexter", :likes
- "Dexter", "Breaking bad", :similar
- "Breaking bad", "Dexter", :similar

#### graph structure

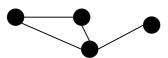

1MB

metadata

>= 300

#### group by oin

Vasilis, Breaking bad Vasilis, 2 Rachid, Dexter Rachid, 1 Vasilis, Dexter

## buffer management

< 300

indices /

1MB

#### distinct

**Vasilis** Rachid **Vasilis** 

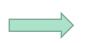

**Vasilis** Rachid

#### user-ids - internal ids

Vasilis  $\rightarrow 0$ Rachid → 1

 $0 \rightarrow Vasilis$ 1 → Rachid Breaking bad  $\rightarrow 2$ 

Dexter  $\rightarrow$  3

 $2 \rightarrow$  Breaking bad

 $3 \rightarrow Dexter$ 

#### task / job scheduling

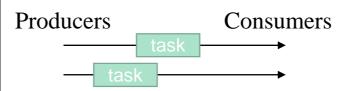

11 12 0 9 8 13 32 8 9 11 23 32 9 23 12357320 13

#### labels

:likes, :people, :similar, ...

#### properties

"Vasilis", {people, male}, 33, Zurich "Rachid", {people, male}, ??, Lausanne

#### lifetime management

number of references: X

#### labels

:likes, :people, :similar, :male ...

 $\{\text{people, male}\} \rightarrow \{2,4\}$ 

#### renaming

used used used

#### **BFS**

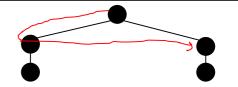

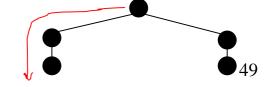

#### tmp graph structure

"Vasilis", "Breaking bad", :likes

"Rachid", "Dexter", :likes

"Vasilis", "Dexter", :likes

"Dexter", "Breaking bad", :similar

"Breaking bad", "Dexter", :similar

#### graph structure

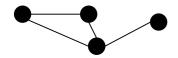

#### user-ids - internal ids

Vasilis  $\rightarrow 0$  0  $\rightarrow$  Vasilis Rachid  $\rightarrow 1$  1  $\rightarrow$  Rachid

Breaking bad  $\rightarrow$  2  $\rightarrow$  Breaking bad

Dexter  $\rightarrow 3$  3  $\rightarrow$  Dexter

#### labels

:likes, :people, :similar, ...

#### properties

"Vasilis", {people, male}, 33, Zurich "Rachid", {people, male}, ??, Lausanne

#### lifetime management

- tmp graph structure
  - append only
  - dynamic schema

#### tmp graph structure

"Vasilis", "Breaking bad", :likes

"Rachid", "Dexter", :likes

"Vasilis", "Dexter", :likes

"Dexter", "Breaking bad", :similar

"Breaking bad", "Dexter", :similar

#### graph structure

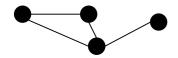

#### user-ids - internal ids

Vasilis  $\rightarrow 0$  0  $\rightarrow$  Vasilis Rachid  $\rightarrow 1$  1  $\rightarrow$  Rachid

Breaking bad  $\rightarrow$  2  $\rightarrow$  Breaking bad

Dexter  $\rightarrow 3$  3  $\rightarrow$  Dexter

#### labels

:likes, :people, :similar, ...

#### properties

"Vasilis", {people, male}, 33, Zurich "Rachid", {people, male}, ??, Lausanne

#### lifetime management

- tmp graph structure
  - append only
  - dynamic schema
  - → segmented table

#### tmp graph structure

"Vasilis", "Breaking bad", :likes

"Rachid", "Dexter", :likes

"Vasilis", "Dexter", :likes

"Dexter", "Breaking bad", :similar

"Breaking bad", "Dexter", :similar

#### graph structure

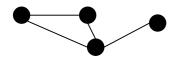

#### user-ids - internal ids

Vasilis  $\rightarrow 0$  0  $\rightarrow$  Vasilis Rachid  $\rightarrow 1$  1  $\rightarrow$  Rachid

Breaking bad  $\rightarrow$  2  $\rightarrow$  Breaking bad

Dexter  $\rightarrow 3$  3  $\rightarrow$  Dexter

#### labels

:likes, :people, :similar, ...

#### properties

"Vasilis", {people, male}, 33, Zurich "Rachid", {people, male}, ??, Lausanne

#### lifetime management

- tmp graph structure
  - append only
  - dynamic schema
  - → segmented table
- Classic graph structures

#### tmp graph structure

"Vasilis", "Breaking bad", :likes

"Rachid", "Dexter", :likes

"Vasilis", "Dexter", :likes

"Dexter", "Breaking bad", :similar

"Breaking bad", "Dexter", :similar

#### graph structure

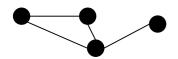

#### user-ids - internal ids

Vasilis  $\rightarrow 0$  0  $\rightarrow$  Vasilis Rachid  $\rightarrow 1$  1  $\rightarrow$  Rachid

Breaking bad  $\rightarrow 2$  2  $\rightarrow$  Breaking bad

Dexter  $\rightarrow 3$  3  $\rightarrow$  Dexter

#### labels

:likes, :people, :similar, ...

#### properties

"Vasilis", {people, male}, 33, Zurich "Rachid", {people, male}, ??, Lausanne

#### lifetime management

number\_of\_references: X

- tmp graph structure
  - append only
  - dynamic schema
  - → segmented table
- Classic graph structures
  - 1. connectivity matrix

|   | 0 | 1 | 2 |
|---|---|---|---|
| 0 | X |   |   |
| 1 | X |   | X |
| 2 |   | Χ |   |

2. adjacency list

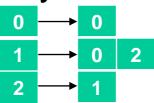

3. compressed source row (CSR)

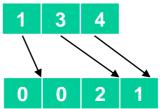

#### tmp graph structure

"Vasilis", "Breaking bad", :likes
"Rachid", "Dexter", :likes
"Dexter", "Breaking bad", :similar

graph structure

"Breaking bad", "Dexter", :similar

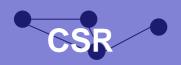

#### user-ids - internal ids

Vasilis  $\rightarrow 0$  0  $\rightarrow$  Vasilis Rachid  $\rightarrow 1$  1  $\rightarrow$  Rachid

Breaking bad  $\rightarrow$  2 2  $\rightarrow$  Breaking bad

Dexter  $\rightarrow 3$  3  $\rightarrow$  Dexter

#### labels

:likes, :people, :similar, ...

#### properties

"Vasilis", {people, male}, 33, Zurich "Rachid", {people, male}, ??, Lausanne

#### lifetime management

- Mapping user ids to internal ids
  - create once
  - read-only after

#### tmp graph structure

"Vasilis", "Breaking bad", :likes

"Rachid", "Dexter", :likes

SOUTTER

"Dexter", "Breaking bad", :similar

"Breaking bad", "Dexter", :similar

#### graph structure

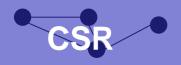

#### user-ids - internal ids

Vasilis  $\rightarrow 0$  0  $\rightarrow$  Vasilis Rachid  $\rightarrow 1$  1  $\rightarrow$  Rachid Breaking bad  $\rightarrow 2$  2  $\rightarrow$  Breaking bad

Dexter  $\rightarrow 3$  3  $\rightarrow$  Dexter

#### labels

:likes, :people, :similar, ...

#### properties

"Vasilis", {people, male}, 33, Zurich "Rachid", {people, male}, ??, Lausanne

#### lifetime management

- Mapping user ids to internal ids
  - create once
  - read-only after
  - → hash map, lock-free reads

#### tmp graph structure

"Vasilis", "Breaking bad", :likes
"Rachid", "Dexter", :likes
"Dexter", "Breaking bad", :similar
"Breaking bad", "Dexter", :similar

#### graph structure

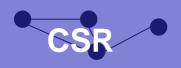

#### user-ids - internal ids

Vasilis  $\rightarrow 0$  0  $\rightarrow$  Vasilis Rachid  $\rightarrow 1$  1  $\rightarrow$  Rachid Breaking bad  $\rightarrow 2$  2  $\rightarrow$  Breaking bad Dexter  $\rightarrow 3$  3  $\rightarrow$  Dexter

#### labels

:likes, :people, :similar, ...

#### properties

"Vasilis", {people, male}, 33, Zurich "Rachid", {people, male}, ??, Lausanne

#### lifetime management

- Mapping user ids to internal ids
  - create once
  - read-only after
  - → hash map, lock-free reads
- Mapping internal ids to user ids
  - create once
  - read-only after
  - fixed key range: [0, N]

#### tmp graph structure

"Vasilis", "Breaking bad", :likes
"Rachid", "Dexter", :likes
"Dexter", "Breaking bad", :similar
"Breaking bad", "Dexter", :similar

#### graph structure

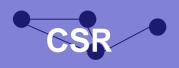

#### user-ids - internal ids

Vasilis  $\rightarrow 0$  0  $\rightarrow$  Vasilis Rachid  $\rightarrow 1$  1  $\rightarrow$  Rachid Breaking bad  $\rightarrow 2$  2  $\rightarrow$  Breaking bad Dexter  $\rightarrow 3$  3  $\rightarrow$  Dexter

#### labels

:likes, :people, :similar, ...

#### properties

"Vasilis", {people, male}, 33, Zurich "Rachid", {people, male}, ??, Lausanne

#### lifetime management

- Mapping user ids to internal ids
  - create once
  - read-only after
  - → hash map, lock-free reads
- Mapping internal ids to user ids
  - create once
  - read-only after
  - fixed key range: [0, N]
  - → (sequential) array

#### tmp graph structure

"Vasilis", "Breaking bad", :likes
"Rachid", "Dexter", :likes
"Dexter", "Breaking bad", :similar
"Breaking bad", "Dexter", :similar

#### graph structure

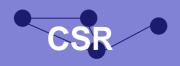

#### user-ids - internal ids

Vasilis  $\rightarrow$  0 0  $\rightarrow$  Vasilis
Rachid
Breaking 1  $\rightarrow$  Rachid
Dexter  $\rightarrow$  3  $\rightarrow$  Dexter

#### labels

:likes, :people, :similar, ...

#### properties

"Vasilis", {people, male}, 33, Zurich "Rachid", {people, male}, ??, Lausanne

#### lifetime management

number\_of\_references: X

# Storing labels

- usually a small enumeration e.g., person, female, male
- storing strings is expensive "person" → ~ 7 bytes
- comparing strings is expensive

#### tmp graph structure

"Vasilis", "Breaking bad", :likes
"Rachid", "Dexter", :likes
"Dexter", "Breaking bad", :similar
"Breaking bad", "Dexter", :similar

#### graph structure

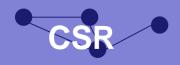

#### user-ids - internal ids

Vasilis  $\rightarrow$  0 0  $\rightarrow$  Vasilis Rachid  $\rightarrow$  1  $\rightarrow$  Rachid Break 1 2  $\rightarrow$  2  $\rightarrow$  Baking 3  $\rightarrow$  Dexter

#### labels

:likes, :people, :similar, ...

#### properties

"Vasilis", {people, male}, 33, Zurich "Rachid", {people, male}, ??, Lausanne

#### lifetime management

number of references: X

# Storing labels

- usually a small enumeration e.g., person, female, male
- storing strings is expensive "person" → ~ 7 bytes
- comparing strings is expensive
- → dictionary encoding, e.g.,
  - person  $\rightarrow$  0
  - female → 1
  - male  $\rightarrow$  2

# Ofc, hash map to

- store those
- translate during runtime

#### tmp graph structure

"Vasilis", "Breaking bad", :likes
"Rachid", "Dexter", :likes
"Dexter", "Breaking bad", :similar
"Breaking bad", "Dexter", :similar

#### graph structure

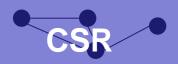

#### user-ids - internal ids

Vasilis  $\rightarrow 0$  0  $\rightarrow$  Vasilis
Rachid  $\rightarrow 1$   $\rightarrow$  Rachid
Breaking  $\rightarrow 1$   $\rightarrow$  Rachid
Dexter  $\rightarrow 3$  0  $\rightarrow$  Vasilis  $\rightarrow 0$  0  $\rightarrow$  Vasilis  $\rightarrow 0$   $\rightarrow$  Vasilis  $\rightarrow 0$   $\rightarrow$  Dexter

#### labels

:likedictionariyr, ...

#### properties

"Vasilis", {people, male}, 33, Zurich "Rachid", {people, male}, ??, Lausanne

#### lifetime management

number\_of\_references: X

## Property

- one type per property, e.g., int
- 1:1 mapping with vertices/edges

#### tmp graph structure

"Vasilis", "Breaking bad", :likes
"Rachid", "Dexter", :likes
"Dexter", "Breaking bad", :similar
"Breaking bad", "Dexter", :similar

#### graph structure

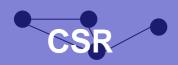

#### user-ids - internal ids

Vasilis  $\rightarrow 0$  0  $\rightarrow$  Vasilis
Rachid  $\rightarrow 1$   $\rightarrow$  Rachid
Breaking  $\rightarrow 1$   $\rightarrow$  Rachid
Dexter  $\rightarrow 3$  0  $\rightarrow$  Vasilis  $\rightarrow 0$  0  $\rightarrow$  Vasilis  $\rightarrow 0$   $\rightarrow$  Vasilis  $\rightarrow 0$   $\rightarrow$  Dexter

#### labels

:likedictionanyr, ...

#### properties

"Vasilis", {people, male}, 33, Zurich "Rachid", {people, male}, ??, Lausanne

#### lifetime management

number\_of\_references: X

# Property

- one type per property, e.g., int
- 1:1 mapping with vertices/edges
- → (sequential) arrays

#### tmp graph structure

"Vasilis", "Breaking bad", :likes

"Rachid", "Dexter", :likes

"Ouffer
"Dexter", "Breaking bad", :similar
"Breaking bad", "Dexter", :similar

#### graph structure

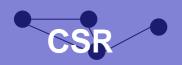

#### user-ids - internal ids

Vasilis  $\rightarrow 0$   $0 \rightarrow \text{Vasilis}$ Rachidash and  $2 \rightarrow \text{Rachidash}$ Breaking  $1 \rightarrow \text{Rachidash}$ Dexter  $\rightarrow 3$   $3 \rightarrow \text{Dexter}$ 

#### labels

:likedictionariyr, ...

#### properties

"Vasilis", {people, male}, 33, Zurich "Rachid", {people, male}, ??, Lausanne

#### lifetime management

number\_of\_references: X

# Property

- one type per property, e.g., int
- 1:1 mapping with vertices/edges
- → (sequential) arrays
- Lifetime management (and other counters)
  - cache coherence: atomic counters can be expensive

#### tmp graph structure

"Vasilis", "Breaking bad", :likes
"Rachid", "Dexter", :likes
"Breaking bad", :similar
"Breaking bad", :similar

#### graph structure

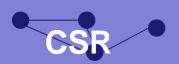

#### user-ids - internal ids

Vasilis  $\rightarrow 0$   $0 \rightarrow \text{Vasilis}$ Rachidash 2 map  $\stackrel{1}{\rightarrow}$  Rachidash
Breaking Sh 2 map  $\stackrel{1}{\rightarrow}$  Rachidash
Dexter  $\rightarrow 3$   $3 \rightarrow \text{Dexter}$ 

#### labels

:likedictionariyr, ...

#### properties

"Vasilis", {people, male}, 33, Zurich "Rachid", {people, male}, ??, Lausanne

#### lifetime management

number\_of\_references: X

## Property

- one type per property, e.g., int
- 1:1 mapping with vertices/edges
- → (sequential) arrays
- Lifetime management (and other counters)
  - cache coherence: atomic counters can be expensive
  - Two potential solutions
    - 1. approximate counters
    - 2. stripped counters

Thread local: counter[0] counter[1] counter[2]

```
increment(int by) { counter[my_thread_id] += by; }
int value() {
  int sum = 0;
  for (int i = 0; i < num_threads; i++) { sum += counter[i]; }
  return sum;</pre>
```

#### tmp graph structure

"Vasilis", "Breaking bad", :likes
"Rachid", "Dexter", :likes
"Breaking bad", :similar
"Breaking bad", :similar

#### graph structure

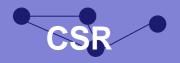

#### user-ids - internal ids

Vasilis  $\rightarrow 0$   $0 \rightarrow \text{Vasilis}$ Rachihash  $2 \text{ map}^2$ Breaking  $3 \rightarrow \text{Dexter}$ Dexter  $\rightarrow 3$   $3 \rightarrow \text{Dexter}$ 

#### labels

dictionary (= map)

#### properties

"Vasilis", {people, male}, 33, Zurich "Rachid", {people, male}, ??, Lausanne

#### lifetime management

number\_of\_references: X
stripped counter

#### Score

| Structure      | # Usages |
|----------------|----------|
| array / buffer | 5        |
| map            | 2        |

#### indices / metadata

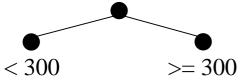

#### buffer management

1MB

1MB

1MB

1MB

#### task / job scheduling

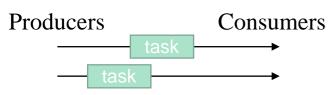

#### labels

:likes, :people, :similar, :male ...

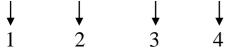

{people, male}  $\rightarrow$  {2,4}

#### renaming (ids)

used

used

used

- Used for speeding up "queries"
  - Which vertices have label :person?
  - Which edges have value > 1000?

#### indices / metadata

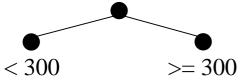

#### buffer management

1MB

1MB

1MB

1MB

#### task / job scheduling

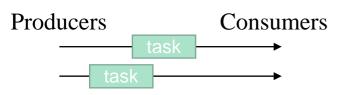

#### labels

:likes, :people, :similar, :male ...

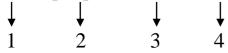

 $\{\text{people, male}\} \rightarrow \{2,4\}$ 

#### renaming (ids)

used

used

used

- Used for speeding up "queries"
  - Which vertices have label :person?
  - Which edges have value > 1000?
- →maps, trees

#### indices / metadata

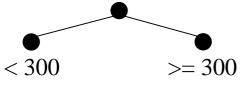

#### buffer management

1MB

1MB

#### task / job scheduling

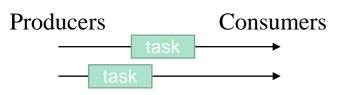

#### labels

:likes, :people, :similar, :male ...

 $\{\text{people, male}\} \rightarrow \{2,4\}$ 

#### renaming (ids)

used

used

used

- Used for speeding up "queries"
  - Which vertices have label :person?
  - Which edges have value > 1000?
- →maps, trees
- Buffer management
  - In "real" systems, resource management is very important
  - buffer pools
    - no order
    - insertions and deletions
    - no keys

#### indices / metadata

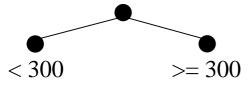

#### buffer management

1MB

1MB

1MB

1MB

#### task / job scheduling

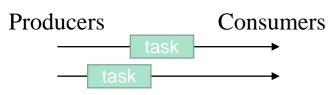

#### labels

 $\{\text{people, male}\} \rightarrow \{2,4\}$ 

#### renaming (ids)

used used

sed used

- Used for speeding up "queries"
  - Which vertices have label :person?
  - Which edges have value > 1000?
- →maps, trees
- Buffer management
  - In "real" systems, resource management is very important
  - buffer pools
    - no order
    - insertions and deletions
    - no keys
  - → Fixed num object pool: array
  - → Otherwise: **list**
  - → Variable-sized elements: heap

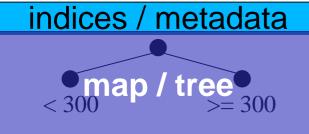

buffer management

1MB 1Marray

1MB

task / job scheduling

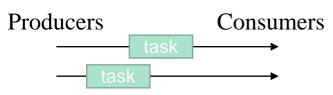

#### labels

:likes, :people, :similar, :male ...

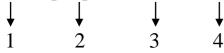

 $\{\text{people, male}\} \rightarrow \{2,4\}$ 

#### renaming (ids)

used

used

used

- Task and job scheduling
  - producers create and share tasks
  - consumers get and handle tasks
  - insertions and deletions
  - usually FIFO requirements

# indices / metadata map / tree 300 >= 300

buffer management

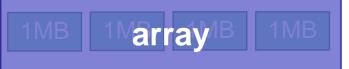

task / job scheduling

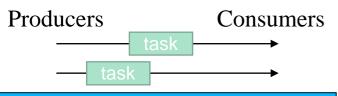

#### labels

 $\{\text{people, male}\} \rightarrow \{2,4\}$ 

#### renaming (ids)

used used

d used

- Task and job scheduling
  - producers create and share tasks
  - consumers get and handle tasks
  - insertions and deletions
  - usually FIFO requirements
  - → queues
- Storing / querying sets of labels
  - set equality expensive
  - usually common groups
     e.g., {person, female}, {person, male}

# indices / metadata map / tree 300 300

buffer management

1MB 1Marray/1B 1MB

#### task / job scheduling

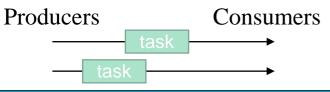

#### labels

:likes, :people, :similar, :male ...

1 2 3 4

{people, male}  $\rightarrow$  {2,4}

#### renaming (ids)

used used

used

- Task and job scheduling
  - producers create and share tasks
  - consumers get and handle tasks
  - insertions and deletions
  - usually FIFO requirements
  - → queues
- Storing / querying sets of labels
  - set equality expensive
  - usually common groupse.g., {person, female}, {person, male}
  - → 2-level **dictionary** encoding
    - {person, female} → 0
    - {person, male} → 1

# indices / metadata map / tree 300 300

buffer management

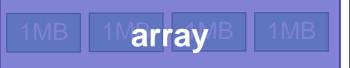

#### task / job scheduling

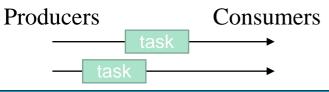

#### labels

 $\{\text{people, male}\} \rightarrow \{2,4\}$ 

#### renaming (ids)

used

used used

- Task and job scheduling
  - producers create and share tasks
  - consumers get and handle tasks
  - insertions and deletions
  - usually FIFO requirements
  - → queues
- Storing / querying sets of labels
  - set equality expensive
  - usually common groups
     e.g., {person, female}, {person, male}
  - → 2-level **dictionary** encoding
    - {person, female} → 0
    - {person, male} → 1
- Giving unique ids (renaming)

# Runtime

# indices / metadata map / tree 300 >= 300

buffer management

1MB 1Marray/B 1MB

# task / job scheduling

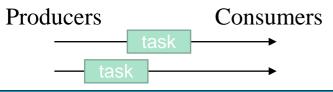

#### labels

{people, male}  $\rightarrow$  {2,4}

## renaming (ids)

used used used

- Task and job scheduling
  - produces create and share tasks
  - consumers get and handle tasks
  - insertions and deletions
  - usually FIFO requirements
  - → queues
- Storing / querying sets of labels
  - set equality expensive
  - usually common groups
     e.g., {person, female}, {person, male}
  - → 2-level **dictionary** encoding
    - {person, female} → 0
    - {person, male} → 1
- Giving unique ids (renaming)
  - → tree, map, set, counter, other?

# Runtime

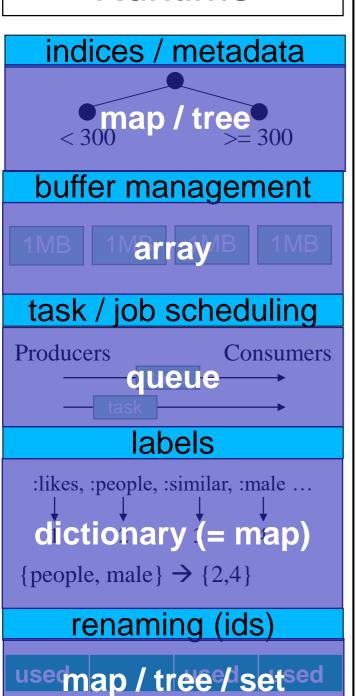

# Score

| Structure      | # Usages |
|----------------|----------|
| array / buffer | 6        |
| map            | 5        |
| tree / heap    | 2        |
| set            | 1        |
| queue          | 1        |

# group by / join

Vasilis, Breaking bad
Rachid, Dexter
Vasilis, Dexter
Rachid, 1

#### distinct

Vasilis Rachid Vasilis

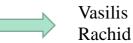

#### limit (top k)

11 12 0 9 8 13 8 9 11 23 32 9 1 2 3 5 7 3 2 0 13

#### **BFS**

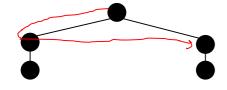

#### DFS

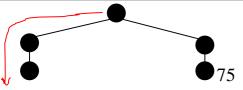

# Group by

- Mapping from keys to values
- 2. Atomic value aggregations e.g., COUNT, SUM, MAX
- insertion only

# group by / join

Vasilis, Breaking bad
Rachid, Dexter
Vasilis, Dexter
Rachid, 1

#### distinct

Vasilis Rachid Vasilis

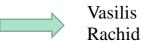

#### limit (top k)

11 12 0 9 8 13 8 9 11 23 32 9 1 2 3 5 7 3 2 0 13

#### **BFS**

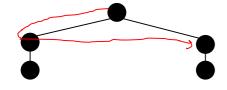

#### DFS

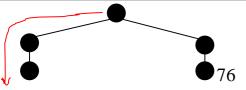

# Group by

- Mapping from keys to values
- 2. Atomic value aggregations e.g., COUNT, SUM, MAX
- insertion only
- → hash map
- → atomic inc / sum / max, etc.

# group by / join

Vasilis, Breaking bad Rachid, Dexter Vasilis, Dexter

Vasilis, 2
Rachid, 1

#### distinct

Vasilis Rachid Vasilis

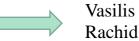

#### limit (top k)

11 12 0 9 8 13 8 9 11 23 32 9 1 2 3 5 7 3 2 0 13

#### BFS

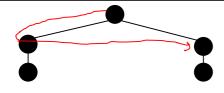

#### DFS

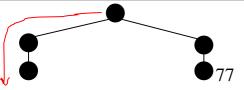

# Group by

- 1. Mapping from keys to values
- 2. Atomic value aggregations e.g., COUNT, SUM, MAX
- insertion only
- → hash map
- → atomic inc / sum / max, etc.

# Join

- create a map of the small table
- insertion phase, followed by
- probing phase

# group by / join

Vasilis, Breaking bad Rachid, Dexter Vasilis, Dexter

Vasilis, 2
Rachid, 1

#### distinct

Vasilis Rachid Vasilis

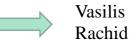

## limit (top k)

11 12 0 9 8 13 8 9 11 23 32 9 1 2 3 5 7 3 2 0 13

#### BFS

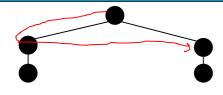

#### DFS

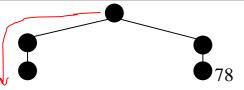

# Group by

- 1. Mapping from keys to values
- 2. Atomic value aggregations e.g., COUNT, SUM, MAX
- insertion only
- → hash map
- → atomic inc / sum / max, etc.

# Join

- create a map of the small table
- insertion phase, followed by
- probing phase
- → hash map, lock-free probing

## group by / join

Vasilis, Breaking bad
Rachid Dexter
Vasilis, 2
Vasilis, 2
Tatomics1

#### distinct

Vasilis Rachid Vasilis

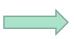

Vasilis Rachid

#### limit (top k)

11 12 0 9 8 13 8 9 11 23 32 9 1 2 3 5 7 3 2 0

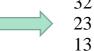

#### **BFS**

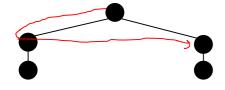

#### DFS

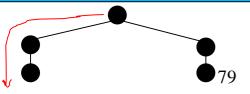

# Distinct

can be solved with sorting, or

# group by / join

Vasilis, Breaking bad
Rachid Dexter
Vasilis, 2
Vasilis, 2

Vasilis, 2

Tatomics 1

#### distinct

Vasilis Rachid Vasilis

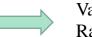

Vasilis Rachid

23

13

#### limit (top k)

11 12 0 9 8 13 8 9 11 23 32 9 1 2 3 5 7 3 2 0

#### BFS

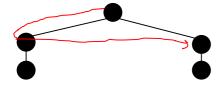

#### DFS

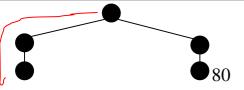

# Distinct

- can be solved with sorting, or
- → hash set

# group by / join

Vasilis, Breaking bad
Rachid Dexter Vasilis, 2
Vasilis, Dexter Vasilis, 2

#### distinct

Vasilis Rachid Vasilis

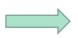

Vasilis Rachid

#### limit (top k)

11 12 0 9 8 13 8 9 11 23 32 9 1 2 3 5 7 3 2 0 13

#### **BFS**

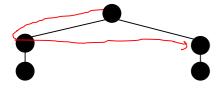

#### DFS

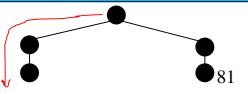

# Distinct

- can be solved with sorting, or
- → hash set
- Limit (top k)
  - can be solved with sorting, or
  - different specialized structures

# group by / join

Vasilis, Breaking bad
Rachid Dexter
Vasilis, 2

Vasilis, 2

Tatomics

#### distinct

Vasilis Rachid Vasilis

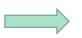

Vasilis Rachid

## limit (top k)

11 12 0 9 8 13 8 9 11 23 32 9 1 2 3 5 7 3 2 0 13

#### **BFS**

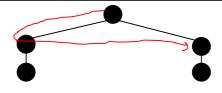

#### DFS

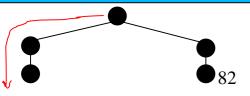

# Distinct

- can be solved with sorting, or
- → hash set
- Limit (top k)
  - can be solved with sorting, or
  - different specialized structures
  - → tree
  - → heap
  - → ~ list
  - → array (e.g., 2 elements only)
  - → register (1 element only)

# group by / join

Vasilis, Breaking bad
Rachid Dexter
Vasilis, 2
Vasilis, 2

Vasilis, 2

Tatomics

Tatomics

Tatomics

#### distinct

Vasilis Rachid Vasilis

hash set achid

## limit (top k)

11 12 0 9 8 13 8 9 1 tree 9/ heap /3 ist

#### **BFS**

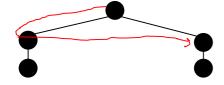

## DFS

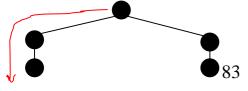

Breadth-first search (BFS)

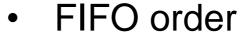

track visited vertices

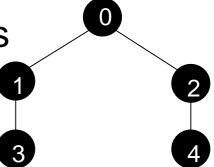

## group by / join

Vasilis, Breaking bad
Rachid Dexter
Vasilis, 2
Vasilis, 2

Vasilis, 2

Tatomics

Tatomics

Tatomics

#### distinct

Vasilis Rachid Vasilis

hash set achid

## limit (top k)

11 12 0 9 8 13 8 9 1 tree 9/ heap /3 ist

#### **BFS**

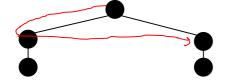

# DFS

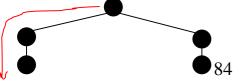

Breadth-first search (BFS)

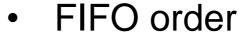

track visited vertices

- → queue
- $\rightarrow$  set

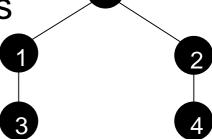

# group by / join

Vasilis, Breaking bad
Rachid Dexter
Vasilis, 2
Vasilis, 2
Tatomics1

#### distinct

Vasilis Rachid Vasilis

hash setachid

## limit (top k)

11 12 0 9 8 13 8 9 1 **tree**9/ heap /3 ist

#### **BFS**

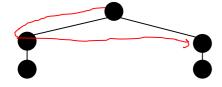

## DFS

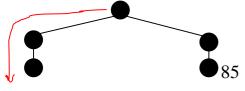

- Breadth-first search (BFS)
  - FIFO order
  - track visited vertices
  - → queue
  - $\rightarrow$  set

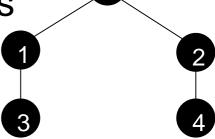

- Depth-first search (DFS)
  - LIFO order

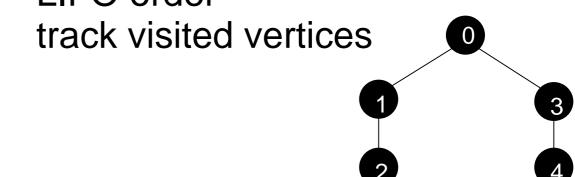

# group by / join

Vasilis, Breaking bad
Rachid Dexter
Vasilis, 2
Vasilis, 2
Tatomics1

#### distinct

Vasilis Rachid Vasilis

hash set achid

## limit (top k)

11 12 0 9 8 13 8 9 1 **tree**9/ heap /<sup>23</sup>list

#### **BFS**

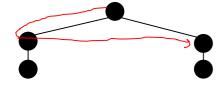

#### DFS

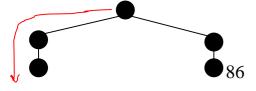

Breadth-first search (BFS)

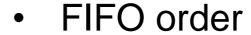

track visited vertices

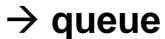

 $\rightarrow$  set

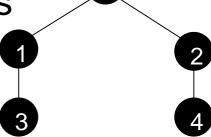

Depth-first search (DFS)

LIFO order

track visited vertices

→ stack

 $\rightarrow$  set

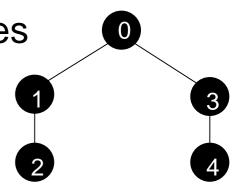

## group by / join

Vasilis, Breaking bad
Rachid Dexter Vasilis, 2
Vasilis, Dexter Vasilis, 2

#### distinct

Vasilis Rachid Vasilis

hash set achid

# limit (top k)

11 12 0 9 8 13 8 9 1 **tree**9/ heap /3 ist

#### **BFS**

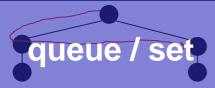

#### DFS

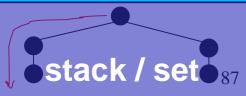

# Score

| Structure      | # Usages |
|----------------|----------|
| array / buffer | 7        |
| map            | 6        |
| set            | 4        |
| tree / heap    | 3        |
| queue          | 2        |
| stack          | 1        |
| list           | 1        |

# Graph

# Runtime

# Operations

# tmp graph structure

"Vasilis", "Breaking bad", :likes
"Rachid", "Dexter", :likes
"Dexter", "Breaking bad", :similar
"Breaking bad", "Dexter", :similar

# graph structure

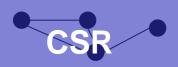

#### user-ids - internal ids

Vasilis  $\rightarrow 0$  0  $\rightarrow$  Vasilis

Rachid  $\rightarrow 1$  Rachid

Breaking  $\rightarrow 1$  Rachid

Dexter  $\rightarrow 3$  3  $\rightarrow$  Dexter

#### labels

:likedictionanyr, ...

## properties

"Vasilis", {people, male}, 33, Zurich "Rachid", {people, male}, ??, Lausanne

## lifetime management

number\_of\_references: X
stripped counter

## indices / metadata

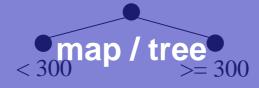

## buffer management

1MB 1Marray 18 11

## task / job scheduling

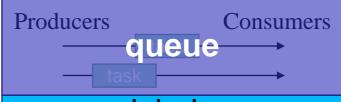

#### labels

:likes, :people, :similar, :male ...

1 dictionary 4

{people, male}  $\rightarrow$  {2,4}

# renaming (ids)

usemap / tree / setsed

## group by / join

Vasilis, Breaking bad
Rachid Dexter / atomics

#### distinct

Vasilis
Rachid hash set
Vasilis

#### limit (top k)

11 12 0 9 8 13 8 9 1 **tree** 9 / heap / list

## BFS

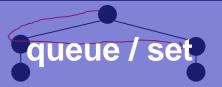

#### **DFS**

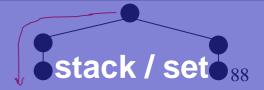

# Conclusions

- Both theory and practice are necessary for
  - Designing, and
  - Implementing fast / scalable data structures
- Hardware plays a huge role on implementations
  - How and which memory access patterns to use
- (Concurrent) Data structures
  - The backbone of every system
  - An "open" and challenging area or research

vasileios.trigonakis@oracle.com - internships++